# **Panama: A case study**

**With OpenSSL and Apache Tomcat TM** 

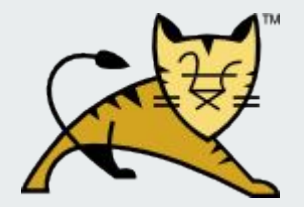

# **Jean-Frederic Clere**

Software engineer at Red Hat

Working on HTTPD and Tomcat (JBCS/JWS)

Apache Tomcat committer for years

ASF member

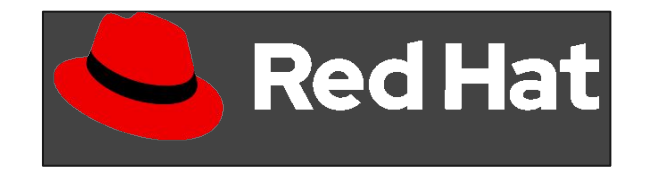

#### **Contents** Panama basics

OpenSSL and Tomcat

Tooling

Design

Challenges

Results

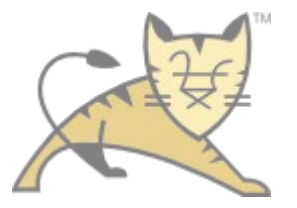

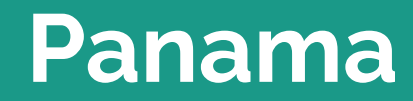

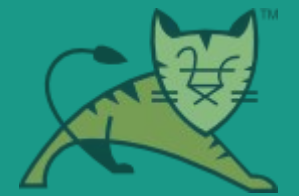

### **The Panama project**

"[foreign function and memory API](https://openjdk.org/jeps/442)"

Project developed by Oracle for inclusion in java.base

Replacement for JNI

Improve safety and reliability

Better management of native memory

Replacement for various Unsafe based hacks

Incubating and JEPs since Java 14

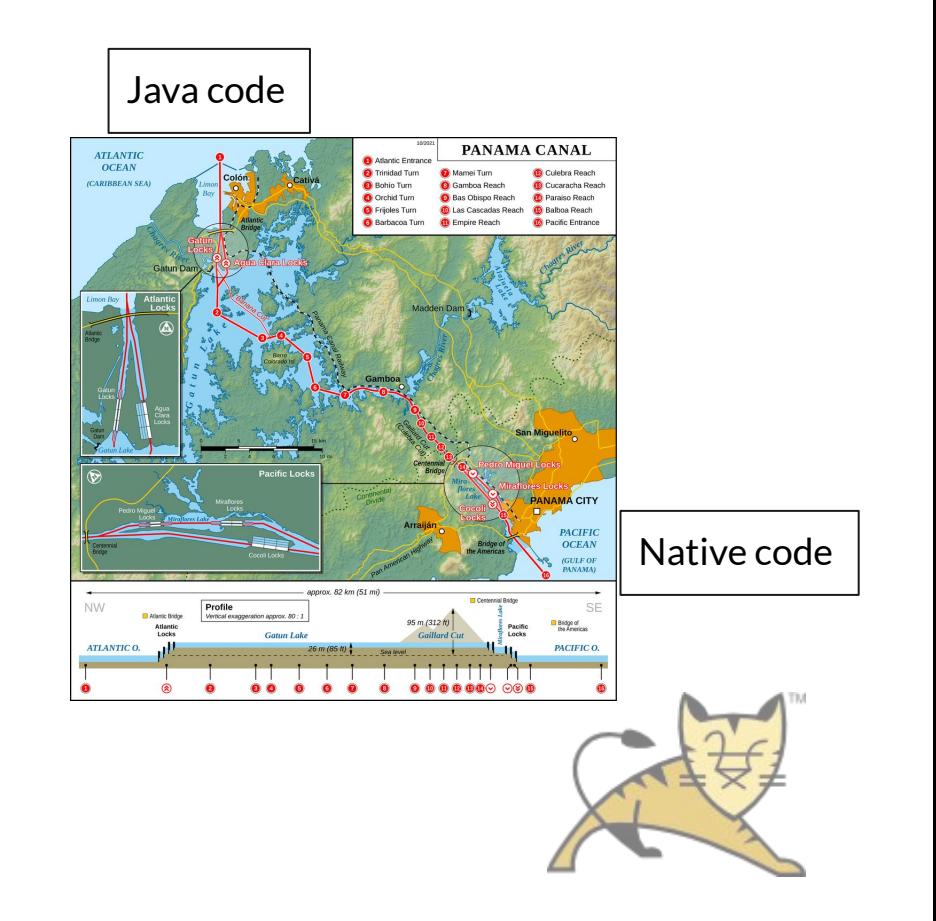

### **ResourceScope/MemorySession/Arena**

Handles native access lifecycle

Allocations and deallocations

Explicit close or GC close

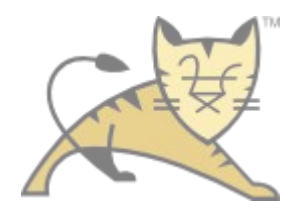

### **MemorySegment**

The main API in Java 21 (previously also MemoryAddress and Addressable)

Native or heap memory, with associated segment size

Basically a pointer

Tied to an associated session

Does size and lifecycle checks -> safety

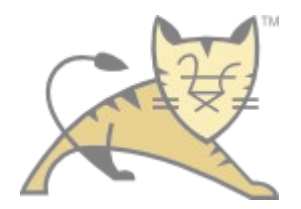

# **Memory layouts and native types**

Allows modelling types and structures

Simple types are easy

Valhalla will provide support for additional types (Vectors)

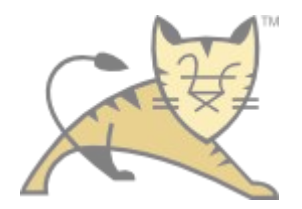

# **Function descriptors and Method handles**

FunctionDescriptor API allows describing the native calls to the JVM

Associate a native function to a matching method handle

Use the Linker API for that

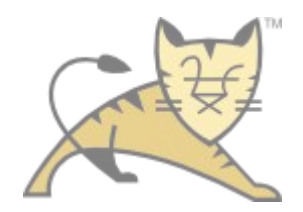

### **Downcalls**

Calls from Java to native

Use lookup to get the native symbol

Use the linker to get the method handle

Simply call the method handle with the right arguments

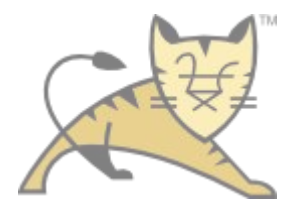

### **Downcall [example](https://github.com/jfclere/apacheconna2023/blob/master/panama/openssl/version.java)**

System.loadLibrary("ssl");

MemorySegment OpenSSL\_versionSymbol = SymbolLookup.loaderLookup().find("OpenSSL\_version").orElseThrow();

MethodHandle OpenSSL\_version = Linker.nativeLinker().downcallHandle(OpenSSL\_versionSymbol, FunctionDescriptor.of(ValueLayout.ADDRESS, ValueLayout.JAVA\_INT));

MemorySegment version = (MemorySegment) OpenSSL\_version.invokeExact(0);

MemorySegment ptr = version.reinterpret(128);

```
String sversion = ptr.getUtf8String(0);
```
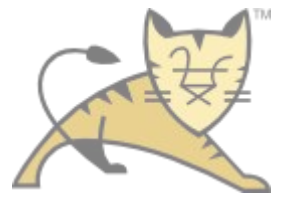

#### **Demo**

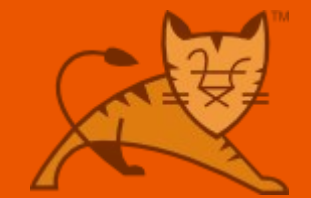

# **Upcalls**

Calls from native to Java

Get a method handle from your Java method

The linker gives a memory segment containing a function pointer

Call the appropriate native downcall to set the function pointer

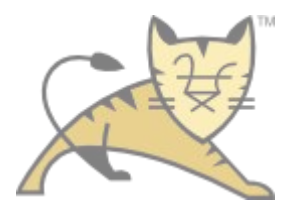

# **Upcall [example](https://github.com/jfclere/apacheconna2023/tree/master/panama/upcall) part 1**

Arena arena = Arena.ofConfined();

MemorySegment nativeString = arena.allocateUtf8String("Hello World! Panama style");

System.loadLibrary("hex");

SymbolLookup mylib = SymbolLookup.libraryLookup("libhex.so", arena);

Linker cLinker = Linker.nativeLinker();

MethodHandle doconvert = cLinker.downcallHandle(mylib.find("doconvert").orElseThrow(),

FunctionDescriptor.of(ValueLayout.JAVA\_INT, AddressLayout.ADDRESS));

# **Upcall [example](https://github.com/jfclere/apacheconna2023/tree/master/panama/upcall) part 2**

FunctionDescriptor desc = FunctionDescriptor.of(ValueLayout.JAVA\_INT, AddressLayout.ADDRESS);

MethodHandle set\_add\_cb = cLinker.downcallHandle(mylib.find("set\_add\_cb").orElseThrow(), desc);

FunctionDescriptor jfcconvertdesc = FunctionDescriptor.of(ValueLayout.JAVA\_INT, AddressLayout.ADDRESS);

MethodHandle jfcconvert = MethodHandles.lookup().findStatic(Hex.class, "jfcconvert", MethodType.methodType(int.class, MemorySegment.class));

MemorySegment call = Linker.nativeLinker().upcallStub(jfcconvert, jfcconvertdesc, arena);

set add cb.invoke(call);

len = (int) doconvert.invoke(nativeString);

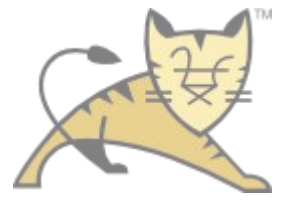

### **Upcall [example](https://github.com/jfclere/apacheconna2023/tree/master/panama/upcall) part 3 (the java method that is called)**

public static int jfcconvert(MemorySegment mem) {

MemorySegment ptr = mem.reinterpret(128);

String string = ptr.getUtf8String(0);

string = jfcconvert(string);

ptr.setUtf8String(0, string);

return 0;

}

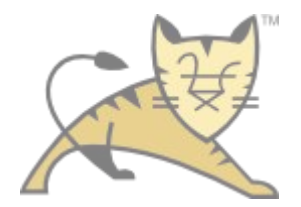

#### **Demo**

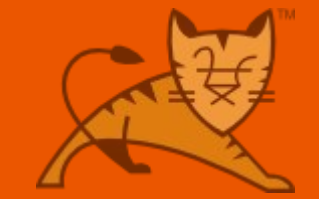

# **OpenSSL Upcall [example](https://github.com/apache/tomcat/blob/main/modules/openssl-java21/src/main/java/org/apache/tomcat/util/net/openssl/panama/OpenSSLEngine.java#L89)**

FunctionDescriptor openSSLCallbackVerifyFunctionDescriptor = FunctionDescriptor.of(ValueLayout.JAVA\_INT, ValueLayout.JAVA\_INT, ValueLayout.ADDRESS); /\* typedef int (\*SSL\_verify\_cb)(int preverify\_ok, X509\_STORE\_CTX \*x509\_ctx); \*/

MethodHandle openSSLCallbackVerifyHandle = MethodHandles.lookup().findStatic(OpenSSLEngine.class, "[openSSLCallbackVerify](https://github.com/apache/tomcat/blob/main/modules/openssl-java21/src/main/java/org/apache/tomcat/util/net/openssl/panama/OpenSSLEngine.java#L1224)", MethodType.methodType(int.class, int.class, MemorySegment.class));

MethodHandle SSL\_CTX\_set\_verify = ...; // The OpenSSL downcall to set the function pointer

var openSSLCallbackVerify = Linker.nativeLinker().upcallStub(openSSLCallbackVerifyHandle, openSSLCallbackVerifyFunctionDescriptor, engineArena);

SSL\_CTX\_set\_verify(state.sslCtx, /\* int \*/ validationMode, openSSLCallbackVerify);

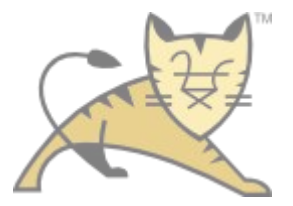

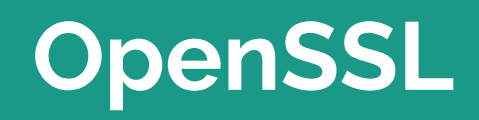

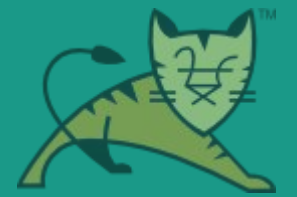

# **All things TLS**

Everything

Even more later

Extremely useful to Tomcat

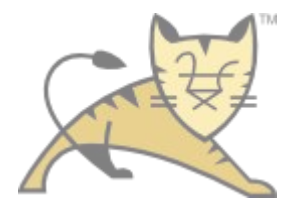

### **Tomcat needs**

TLS 1.3 with PHA (post handshake authentication)

More key formats, ciphers, protocols as they are appear

Better performance

High level API for QUIC

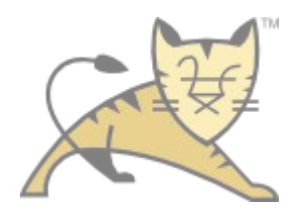

# **Also used through [Tomcat-native](https://github.com/apache/tomcat-native)**

Legacy code (java connector, C dynamic library linked with openssl).

Modernized and cleaned up with 2.0

Some platforms need static linking of OpenSSL (= CVEs !)

Productization needed

Cloud annoyances

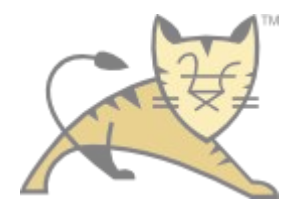

# **OpenSSL API style**

Factories and destructors for everything

Accessors and setters for everything

No need to model structures in Panama

Many callbacks needed

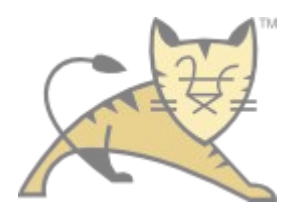

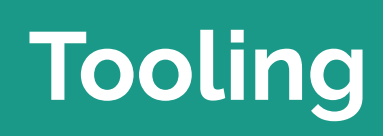

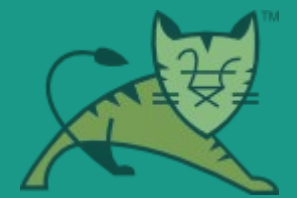

### **Jextract**

Helps write boilerplate code, handle library updates

Upcalls

**Downcalls** 

**Structures** 

Helps track Panama API changes across Java versions

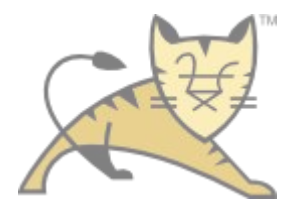

# **Using jextract**

Now easier to build from<https://github.com/openjdk/jextract>[\(or download it\)](https://jdk.java.net/jextract/)

Uses native library headers

Generates sources or classes

Skips functional macros

Big library means huge very verbose blob

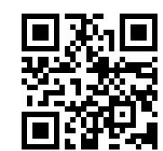

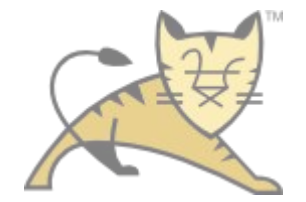

## **Trimming down the blob**

List native APIs actually used

Limit jextract to these APIs

Time consuming …

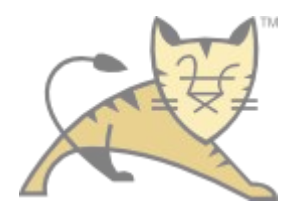

# **[Using jextract](https://github.com/apache/tomcat/tree/main/modules/openssl-foreign#generating-the-openssl-api-code-using-jextract-optional)**

- **● With OpenSSL**
- **● [Config file](https://github.com/apache/tomcat/blob/main/modules/openssl-foreign/openssl-tomcat.conf)**

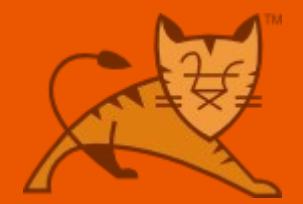

# **Design and coding**

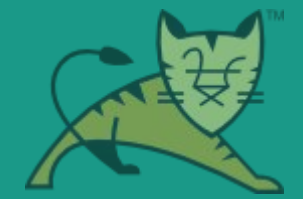

### **Java code we had**

Working OpenSSL implementation for JSSE (not a full provider but close)

Rather well tested

Support for OpenSSL 3.x

Significant amount of Java code using a thinner native API (compared to APR connector)

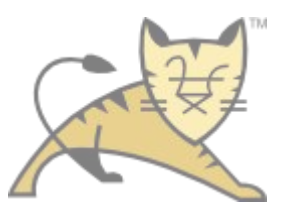

#### **Tomcat-native code**

Needs translation to Java code using Panama

Then integrate into the Tomcat OpenSSL code

Lots of wrapper code, needless structures and state tracking

Problem: large amount of logic inside the JNI layer in some places (certs handling, init, OCSP)

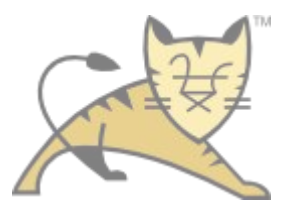

# **Lifecycle and Memory management**

Was already appropriate for Panama

Needs to remain GC based for safety

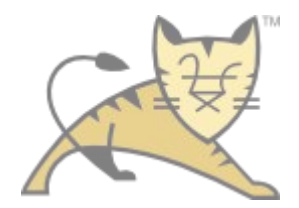

#### **Process**

Generate the full OpenSSL API with jextract

Write OpenSSL init code and test out Panama

Translate the rest of the tomcat-native code into the existing Java classes

Add state tracking for upcalls

Test, fix, improve, test, fix, improve, etc

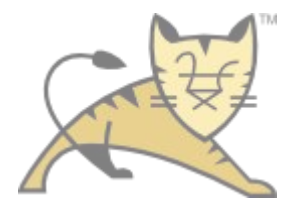

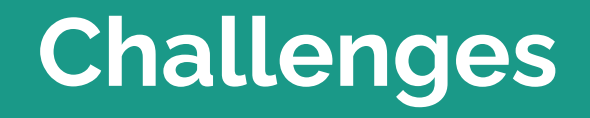

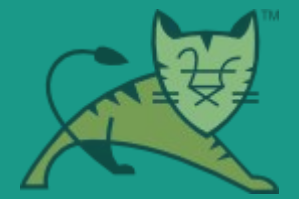

# **No #ifdef and precompiler**

This is bad for us

Also no functional macros support

Have to target real API functions

Of course there are tons macros and real API are often hidden in OpenSSL

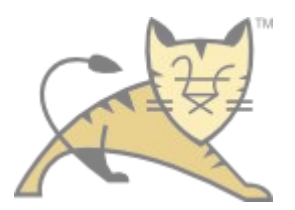

# **OpenSSL API compatibility**

Initial target was 1.1

API changes in 3.0, resolved by macros (which don't work with Panama)

Manual downcall declarations needed, with runtime version check

Extensive API changes would need a fully separate implementation

For example, support of LibreSSL and others are not doable as part of the same module

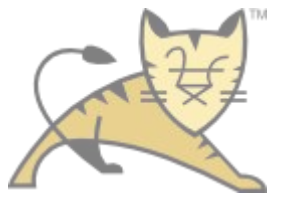

### **Memory leaks are easy**

OpenSSL structures need cleanup

Memory segments point to the session

Bound downcalls unfortunately pins the session

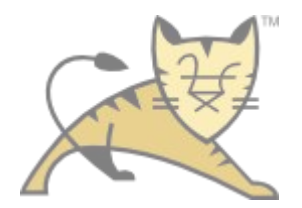

### **API changes**

Java 17 is the first LTS release with the incubating Panama (JEP 412)

Some changes in Java 18 (JEP 419)

Same in Java 19, moving to preview status (--enable-preview is enough) (JEP 424)

Same in Java 20, still preview, heavy API changes

Java 21 LTS was the target for the stable API but still preview

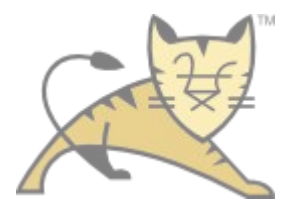

### **Java 17**

Needs scary command line arguments (users will panic)

API is less refined than current

Functionally equivalent for us

Panama seems surprisingly stable

Ok for in house projects that cannot wait for Java 21, not ok for real productization

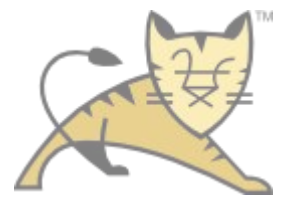

#### **Java 21…**

Still Needs scary command line arguments (users will panic)

API is less refined than current

Functionally equivalent for us

Panama seems surprisingly stable

Ok for in house projects that cannot wait for Java 22, not ok for real productization

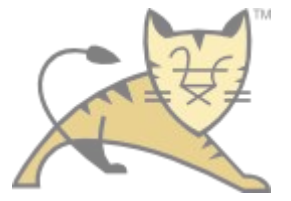

# **Instability**

Instability when initially trying with Java 18

Mysterious behaviors, debugging was inconclusive

Had to report to the Panama team

Was caused by stack corruption with (lots of) upcalls

Thankfully fixed

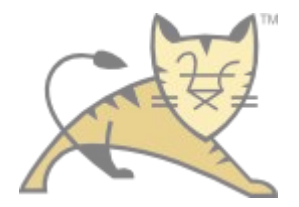

### **Updating to a new Java**

Monitor Panama API changes in openjdk/panama-foreign and evaluate impact

Code merge into next Java openjdk/jdk

Wait for jextract updates to target new API (needed for a large library like OpenSSL)

Migrate and test !

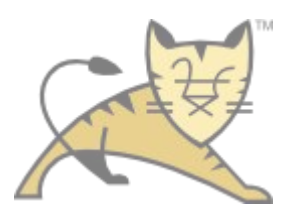

### **MemoryAddress removal in Java 20**

Was simply a long, so now the hacks will be easy to spot again !

Must use MemorySegment for everything, which references its associated session

Good since it holds a reference to the session, so safer

But cleanup tasks on session close must hold on a long or a segment from another session

Refactoring ahead !

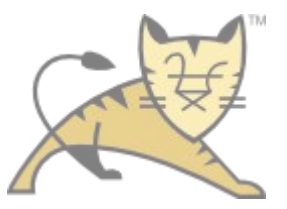

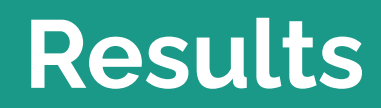

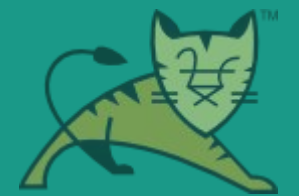

### **It worked !**

Surprisingly stable on Java 17

Fast enough on Java 17

Works out of the box if OpenSSL is a system library

With new Java versions, only "--enable-preview" needed (with startup warnings)

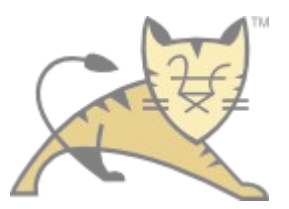

### **Needs to have multiple branches**

Many API differences with each JEP

<https://github.com/apache/tomcat/tree/main/modules/openssl-foreign>: Tracks the Panama API (Java "22" right now, hopefully final API in Java xx), support for OpenSSL 1.1 and 3.0

[https://github.com/apache/tomcat/tree/main/modules/openssl-java21](https://github.com/apache/tomcat/tree/main/modules/openssl-java217) : Frozen for Java 21, support for OpenSSL 1.1 and 3.0, "stable"

<https://github.com/apache/tomcat/tree/main/modules/openssl-java17> : Frozen for Java 17, supportho OpenSSL 1.1 and 3.0, "stable"

### **Performance**

A bit over 10% slower than JNI across Java 17 and 18

Custom Java 19 builds were about 5% slower

Probably not a glitch since all other testing results was unchanged

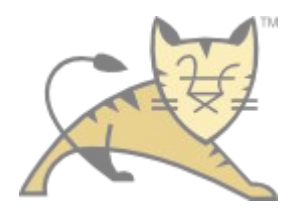

# **OpenSSL Demo**

**● With Java "21"**

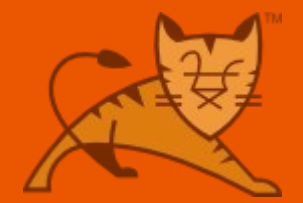

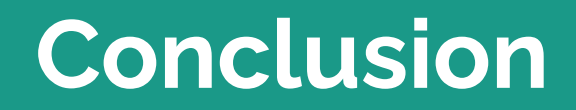

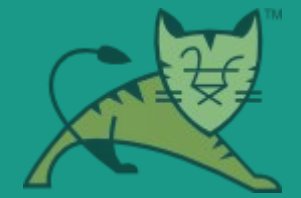

### **Roadmap to stable**

Good performance already with safer code

Still preview in Java 21 (09/2023)

Will then be integrated into Tomcat's source tree and ready to use

Work out of the box on Java 22?

tomcat-native will be maintained for a long time (after Java 21 so after Tomcat 11.0.x)

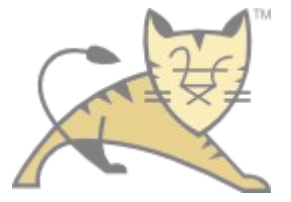

# QUESTIONS THANK YOU!

Everything at:

<https://github.com/jfclere/apacheconna2023/tree/master/panama>

<https://github.com/apache/tomcat/tree/main/modules/openssl-foreign>

Ask me:

jfclere@gmail.com

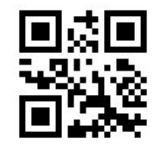

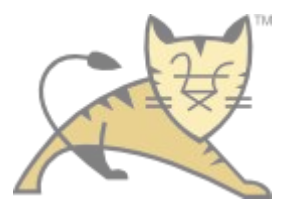